## **1. Introduction and Literature Evaluation**

Copy this table into an Excel sheet to manage your literature. Modify this table to your needs and requirements.

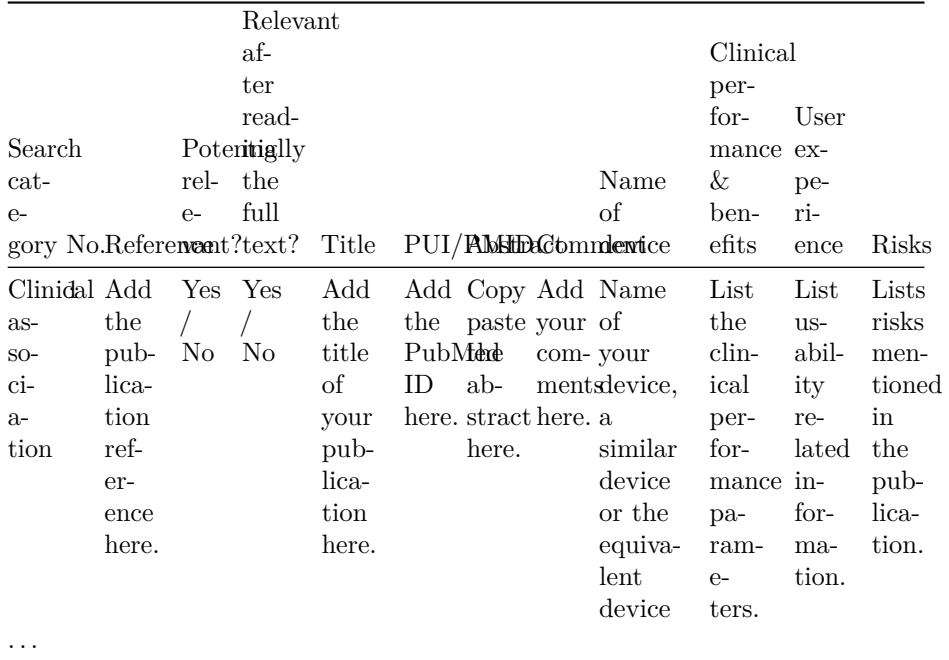

Template Copyright [openregulatory.com.](https://openregulatory.com) See [template license.](https://openregulatory.com/template-license)

Please don't remove this notice even if you've modified contents of this template.